# Package 'RankResponse'

October 12, 2022

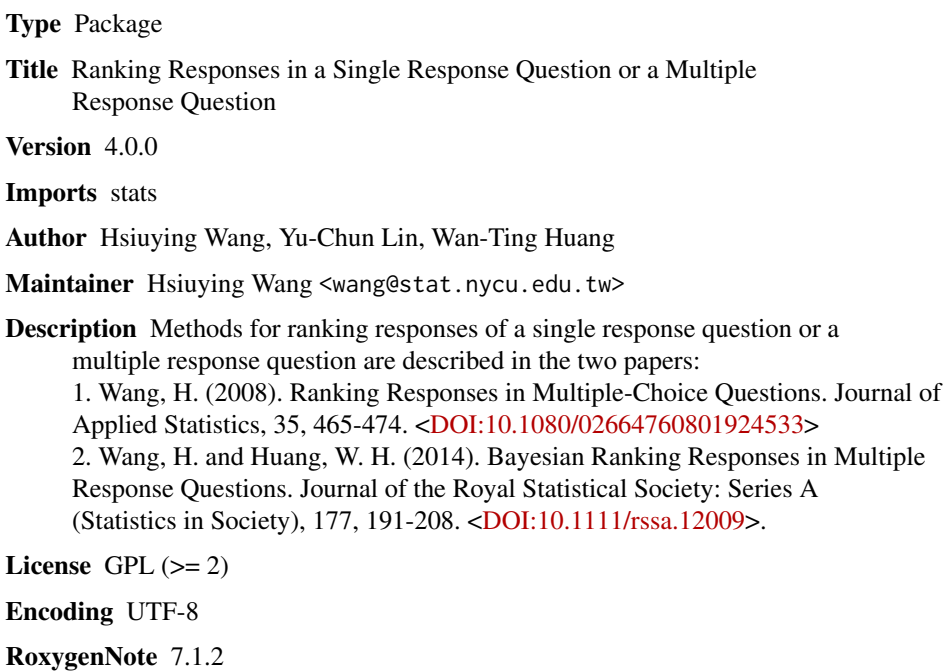

NeedsCompilation no

Repository CRAN

Date/Publication 2022-05-11 11:50:05 UTC

# R topics documented:

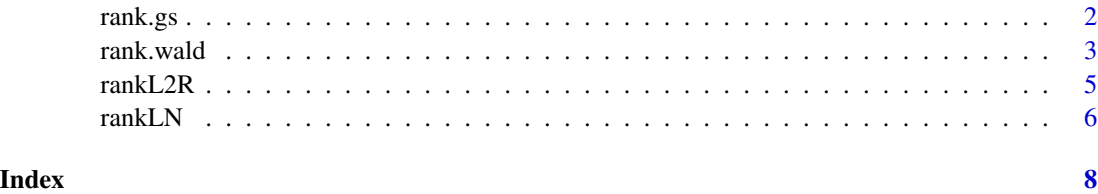

1

<span id="page-1-1"></span><span id="page-1-0"></span>

# **Description**

Rank responses of a single response question or a multiple response question by the generalized score test procedure.

# Usage

rank.gs(data, alpha =  $0.05$ , ranktype = 1)

# Arguments

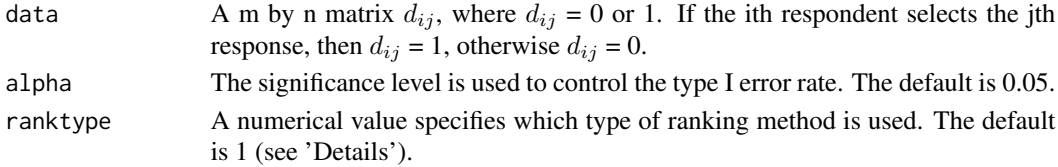

#### Details

Suppose that the question has k responses. Let  $\pi_j$  denote the probability that the jth response is selected. Using the survey data,  $\pi_i$  can be estimated.

If ranktype is 1, the ranking rule is the following steps. Let  $\pi_{(j)}$  denote the order statistic. If the hypothesis  $\pi_{(k)} = \pi_{(k-1)}$  is rejected, we rank the response corresponding to  $\pi_{(k)}$  first. If it is not rejected, we compare  $\pi_{(k)}$  with  $\pi_{(j)}$ ,  $j \leq k-2$  sequentially.

If ranktype is 2, the rank of the ith response can be defined as

$$
R_i = k - \sum_{j=1, j \neq i}^{k} I(\pi_i > \pi_j)
$$

# Value

rank.gs returns a table contains the estimated probabilities of the responses being selected in the first line and the ranks of the responses in the second line.

#### Author(s)

Hsiuying Wang <wang@stat.nycu.edu.tw> , Wan-Ting Huang <wthuang.sc09@nycu.edu.tw> , Yu-Chun Lin<restart79610@hotmail.com>

# References

Wang, H. (2008). Ranking Responses in Multiple-Choice Questions. Journal of Applied Statistics, 35, 465-474.

Wang, H. and Huang, W. H. (2014). Bayesian Ranking Responses in Multiple Response Questions. Journal of the Royal Statistical Society: Series A (Statistics in Society), 177, 191-208.

#### <span id="page-2-0"></span>rank.wald 3

# See Also

[rankL2R](#page-4-1), [rankLN](#page-5-1), [rank.wald](#page-2-1)

#### Examples

```
set.seed(12345)
# This is an example to rank k responses in a multiple response question
# when the number of respondents is 1000.
# In this example, we do not use a real data, but generate data in the first six lines.
k \leq -5data \leq matrix(NA, nrow = 1000, ncol = k)
for(i in 1:k){
 p \leftarrow runif(1)data[, i] <- sample(c(0, 1), 1000, p = c(p, 1-p), replace = TRUE)
}
## or upload the true data
rank.gs(data)
```
<span id="page-2-1"></span>rank.wald *Rank Responses based on the Wald Test*

# Description

Rank responses of a single response question or a multiple response question by the wald test procedure.

# Usage

```
rank.wald(data, alpha = 0.05, ranktype = 1)
```
## Arguments

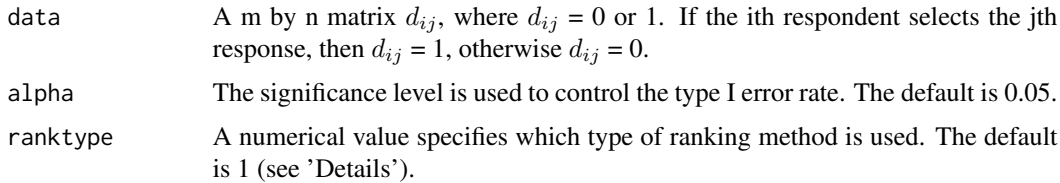

# Details

Suppose that the question has k responses. Let  $\pi_i$  denote the probability that the jth response is selected. Using the survey data,  $\pi_i$  can be estimated.

If ranktype is 1, the ranking rule is the following steps. Let  $\pi_{(j)}$  denote the order statistic. If the hypothesis  $\pi_{(k)} = \pi_{(k-1)}$  is rejected, we rank the response corresponding to  $\pi_{(k)}$  first. If it is not rejected, we compare  $\pi_{(k)}$  with  $\pi_{(j)}$ ,  $j \leq k-2$  sequentially.

<span id="page-3-0"></span>If ranktype is 2, the rank of the ith response can be defined as

$$
R_i = k - \sum_{j=1, j \neq i}^{k} I(\pi_i > \pi_j)
$$

# Value

rank.wald returns a table contains the estimated probabilities of the responses being selected in the first line and the ranks of the responses in the second line.

# Author(s)

Hsiuying Wang <wang@stat.nycu.edu.tw> , Wan-Ting Huang <wthuang.sc09@nycu.edu.tw> , Yu-Chun Lin <restart79610@hotmail.com>

#### References

Wang, H. (2008). Ranking Responses in Multiple-Choice Questions. Journal of Applied Statistics, 35, 465-474.

Wang, H. and Huang, W. H. (2014). Bayesian Ranking Responses in Multiple Response Questions. Journal of the Royal Statistical Society: Series A (Statistics in Society), 177, 191-208.

# See Also

[rankL2R](#page-4-1), [rankLN](#page-5-1), [rank.gs](#page-1-1)

# Examples

```
set.seed(12345)
# This is an example to rank k responses in a multiple response question
# when the number of respondents is 1000.
# In this example, we do not use a real data, but generate data in the first six lines.
k \leq -5data \leq matrix(NA, nrow = 1000, ncol = k)
for(i in 1:k){
  p \leftarrow runif(1)data[, i] <- sample(c(0, 1), 1000, p = c(p, 1-p), replace = TRUE)
}
## or upload the true data
rank.wald(data)
```
<span id="page-4-1"></span><span id="page-4-0"></span>rankL2R *Rank responses under the Bayesian framework according to the loss function in Method 3 of Wang and Huang (2004).*

# Description

Rank responses of a single response question or a multiple response question under the Bayesian framework according to the loss function in Method 3 of Wang and Huang (2004).

# Usage

rankL2R(data, response.number, prior.parameter, e)

# Arguments

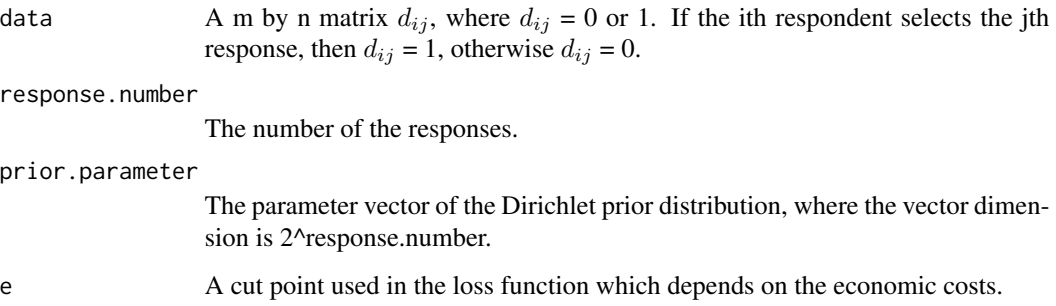

# Value

The rankL2R returns the estimated probabilities of the responses being selected in the first line and the ranks of the responses in the second line.

# Author(s)

Hsiuying Wang <wang@stat.nycu.edu.tw> , Yu-Chun Lin <restart79610@hotmail.com>

# References

Wang, H. and Huang, W. H. (2014). Bayesian Ranking Responses in Multiple Response Questions. Journal of the Royal Statistical Society: Series A (Statistics in Society), 177, 191-208.

# See Also

[rankLN](#page-5-1), [rank.wald](#page-2-1), [rank.gs](#page-1-1)

#### Examples

```
set.seed(12345)
# This is an example to rank k responses in a multiple response question
# when the number of respondents is 1000 and the value e is 0.15.
# In this example, we do not use a real data, but generate data in the first six lines.
k < -3data \leq matrix(NA, nrow = 1000, ncol = k)
for(i in 1:k)\{p \leftarrow runif(1)data[, i] <- sample(c(0, 1), 1000, p = c(p, 1-p), replace = TRUE)
}
## or upload the true data
response.number <- 3
prior.parameter <- c(5, 98, 63, 7, 42, 7, 7, 7)
e <- 0.15
rankL2R(data, response.number, prior.parameter, e)
```
<span id="page-5-1"></span>rankLN *Rank responses under the Bayesian framework according to the loss function in Method 1 of Wang and Huang (2004).*

# Description

Rank responses of a single response question or a multiple response question under the Bayesian framework according to the loss function in Method 1 of Wang and Huang (2004).

# Usage

```
rankLN(data, response.number, prior.parameter, c)
```
## Arguments

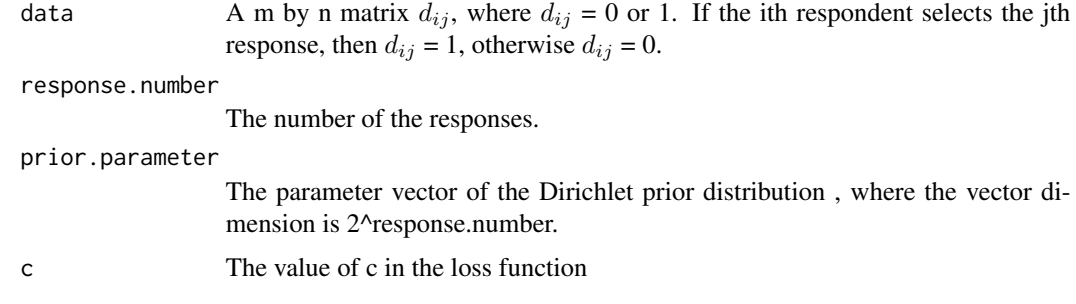

# Value

The rankLN returns the estimated probabilities of the responses being selected in the first line and the ranks of the responses in the second line.

<span id="page-5-0"></span>

#### <span id="page-6-0"></span>rankLN 7

# Author(s)

Hsiuying Wang <wang@stat.nycu.edu.tw> , Yu-Chun Lin <restart79610@hotmail.com>

#### References

Wang, H. and Huang, W. H. (2014). Bayesian Ranking Responses in Multiple Response Questions. Journal of the Royal Statistical Society: Series A (Statistics in Society), 177, 191-208.

# See Also

[rankL2R](#page-4-1), [rank.wald](#page-2-1), [rank.gs](#page-1-1)

# Examples

```
set.seed(12345)
# This is an example to rank k responses in a multiple response question
# when the number of respondents is 1000 and the value e2R is 0.15.
# In this example, we do not use a real data, but generate data in the first six lines.
k \le -3data \leq matrix(NA, nrow = 1000, ncol = k)
for(i in 1:k}{
  p \leftarrow runif(1)data[, i] <- sample(c(0, 1), 1000, p = c(p, 1-p), replace = TRUE)
}
## or upload the true data
response.number <- 3
prior.parameter <- c(5, 98, 63, 7, 42, 7, 7, 7)
c <- 0.05
rankLN(data, response.number, prior.parameter, c)
```
# <span id="page-7-0"></span>Index

rank.gs, [2,](#page-1-0) *[4,](#page-3-0) [5](#page-4-0)*, *[7](#page-6-0)* rank.wald, *[3](#page-2-0)*, [3,](#page-2-0) *[5](#page-4-0)*, *[7](#page-6-0)* rankL2R, *[3,](#page-2-0) [4](#page-3-0)*, [5,](#page-4-0) *[7](#page-6-0)* rankLN, *[3](#page-2-0)[–5](#page-4-0)*, [6](#page-5-0)